## Programmierschnittstellen im Web

Webseiten bieten Programmierern oft Schnittstellen, sogenannte APIs. An diese Schnittstellen können Programme Anfragen stellen. Dabei gibt es zwei wichtige Arten:

- POST-Anfragen, um dem Server Informationen zum Verarbeiten zu senden.
- GET-Anfragen, um Informationen vom Server abzufragen

## POST-Anfragen

POST-Anfragen benötigen Daten, die an das Netzwerk geschickt werden müssen. Als Hilfestellung steht die Klasse NetzwerkZugriff zur Verfügung.

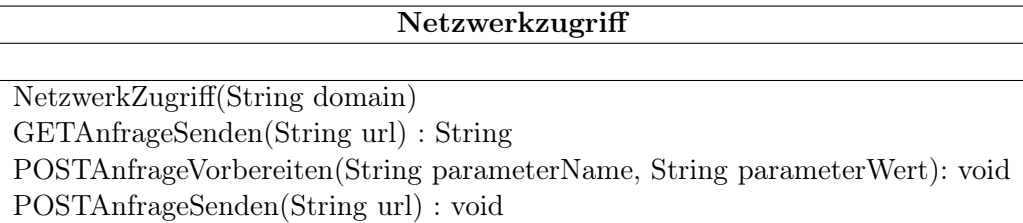

Du kannst durch die Methode POSTAnfrageVorbereiten Werte für die nächste Anfrage setzen und mit POSTAnfrageSenden abgeschicken. Z.B:

```
1 NetzwerkZugriff socialbotnet = new NetzwerkZugriff("https://www.socialbotnet.de");
\circ3 // Login Daten setzen
4 socialbotnet.POSTAnfrageVorbereiten("username", "MeinBot");
5 socialbotnet.POSTAnfrageVorbereiten("password", "secure");
6
7 // Nachricht setzen
8 socialbotnet.POSTAnfrageVorbereiten("message", "Hallo Welt!");
\alpha10 // POST-Anfrage abschicken
11 socialbotnet.POSTAnfrageSenden("/api/post");
```
## GET-Anfragen

GET-Anfragen können mit Objekten der Klasse NetzwerkZugriff durch die Methode GETAnfrageSenden gesendet werden. Z.B.

```
1 NetzwerkZugriff socialbotnet = new NetzwerkZugriff("https://www.socialbotnet.de");
\circ3 // Alle User abfragen
  String antwort = socialbotnet.GETAnfrageSenden("/api/users");
```
Auch bei GET-Anfragen können Parameter benutzt werden. Diese werden jedoch einfach in der URL angehängt:

```
1 // Posts abfragen, mit den Parametern "sortby=likes" und "limit=1"
2 String antwort = socialbotnet.GETAnfrageSenden("/api/posts?sortby=likes&limit=1");
```
## Übersicht der Schnittstellen

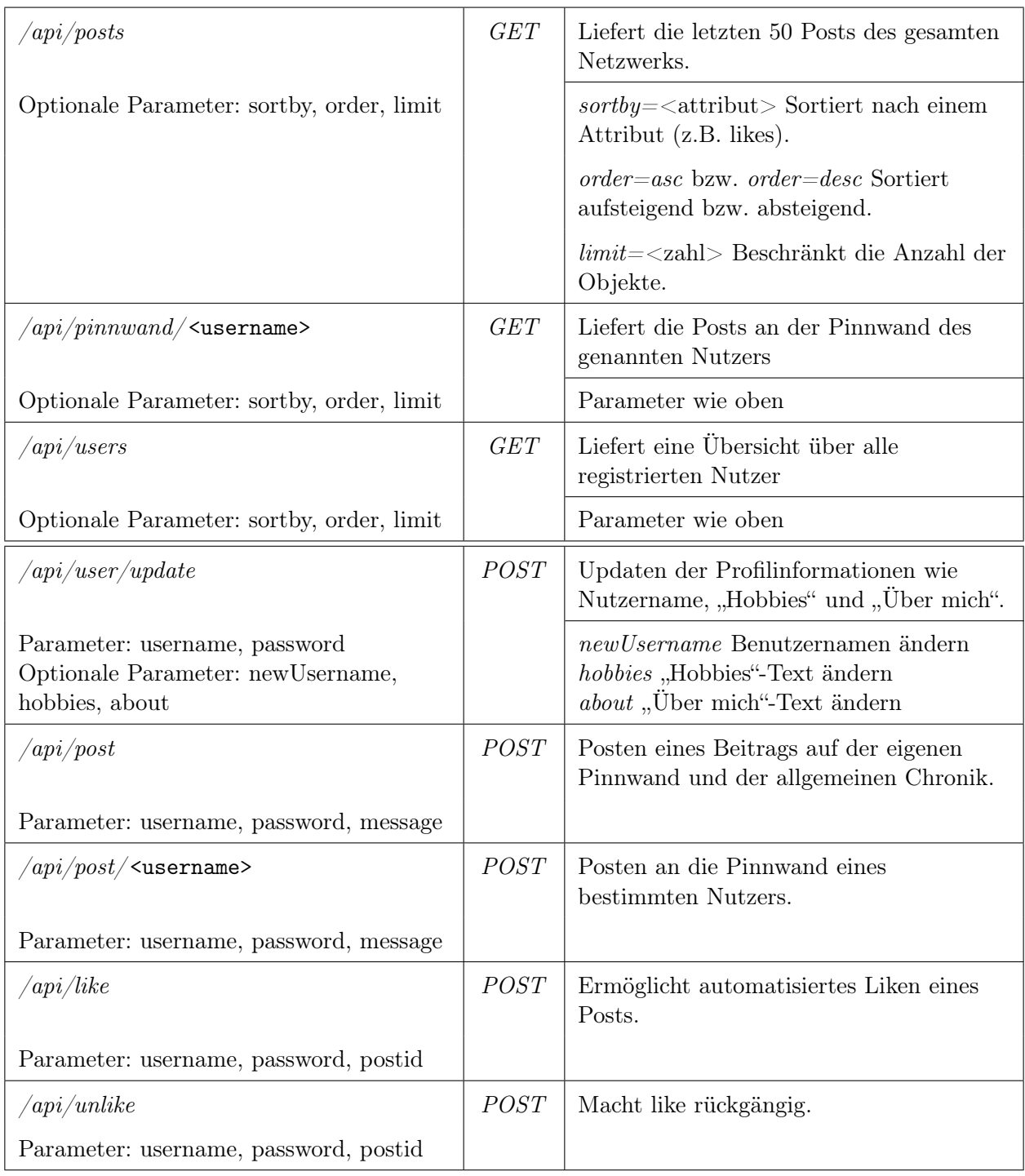